#### Independent Software Testing Lab software the softwaretested.com

Software | Impact of Speedup Software

## Tested | on Computer's Performance

A common flaw with all Windows-running computers is that they tend to get slower even through normal daily use. It may start with one tiny issue that has hardly any effect on computer performance at all. However, as the time passes, such tiny issues are most likely to start accumulating and may lead to rather serious PC problems such as sluggish boot/shutdown times, delayed response from the system itself and applications, slow Internet connection and so many other computer performance faults that may severely disrupt the user experience.

That being said, nowadays there is quite a number of programs that claim to speed up a slow PC. Theoretically and practically speaking, there's no particular reason why it can't be "speeded up" and why this kind of software shouldn't be used as a means of PC optimization and maintenance, but here, at SoftwareTested, we deemed it only expedient to test and see for ourselves if it may really be worth a user's investment. In this report the reader is presented with our final findings and the general conclusion that was drawn after a series of most relevant speed measurements.

# Introduction

Speed issues amass as you go about your daily computer tasks. E.g. files are prone to fragmentation, that is, over time and with use they get split into more and more pieces which are stored separately in the hard drive. The more such pieces there are, the longer it will take to access and process the fragmented files, let alone the fact that fragmentation also affects the overall efficiency. Then, there are programs you install – some of them may be set up to start automatically on Windows logon, thus increasing your PC's boot time. What's more, with regular usage the Registry, that is to be kept clean and compact at all times because it is responsible for storage of all necessary settings and proper operation of your PC in general, may get bloated with corrupt and invalid keys and references. And because of mismatched settings your Internet connection speed may be significantly slower than you can expect from your ISP.

It should be noted that most often a dramatic change in performance cannot happen overnight but, rather, you work up to it by paying little attention to PC maintenance which is of paramount importance if you want to keep your machine performing at its optimal level. However, maintaining a Windows machine may require a certain level of knowledge, skill and competence that not many users possess. That is why when the speed of their PC starts to degrade, the average user is forced to seek a third party solution or turn to the help of a PC technician. That last option being particularly costly, the idea of purchasing a relatively cheap optimization program online, on the other hand, can seem pretty appealing. But, as numerous as they are on the Internet, it can be nonetheless difficult for the user to tell right away if they could be indeed as good as advertised once purchased –so little functionality is available for trial and so many schemes are known to take place throughout the Internet.

# Independent Software Testing Lab software the softwaretested.com

The purpose of this report is to give those of a suspicious mind a clear answer to the question 'Can the speed of a slowing computer be increased by means of PC optimization software?' In our tests we used the registered and fully-functional version of the program with the most relevant name to our topic - TweakBit PCSpeedUp. All measurements were taken down in our independent lab at 'SoftwareTested.com'.

Software Tested:

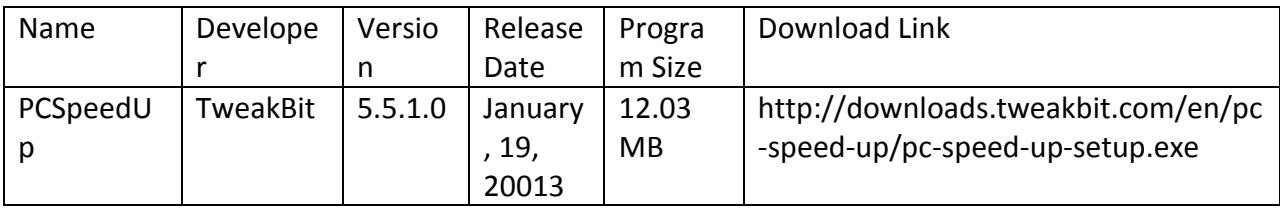

There is a number of reasons why we chose TweakBit PSpeedUp – it's worth mentioning tha our choice wasn't based solely on the name of the product – over its competition. First of all, the program was released a little bit over two months ago and for a kid that's been around the block for such a short period of time, it's already made quite some noise. Second, it seems to have the most relevant set of utilities covering specifically speed optimization and claiming to eliminate the most common issues that we talked about above. Also, along with the fixing options, it offers a set of tools aiming to protect performance in real time. So we wanted to examine these tools, too.

We ran our tests on a laptop with average specifications: Intel Core i5-2415M CPU  $\omega$  2.30 GHz, 4 GB DDR3 RAM, 320 GB HDD. It was operating under Windows 7 that had been installed for about 5 months prior to testing. Over that period, the laptop's speed of operation had not been reduced to a dramatic extent but, in the owner's opinion, it 'might have gone slower'.

After careful consideration and much thought, it was decided that we use the following three basic parameters while measuring performance speed before/after applying the full set of the program's capabilities:

- 1) Computer Shutdown Time.
- 2) File Copying Time.
- 3) File Opening Time.

In our opinion, these parameters could be thought relevant by many, as they are part of the daily routine every PC user goes through on a regular basis and could be a source of significant time loss in case a computer's speed is declining.

# Speed before optimization

We started by measuring the shutdown time of the laptop. There were 10 applications running in the background before we clicked 'Shut Down' and it took our laptop 42.40 seconds to terminate all processes and power off.

The next step was to gauge file copying time. To do that, we copied 50 items of various types of files (264 MB) from one location of our hard drive and pasted them to another. The clock stopped at 38.54 seconds.

To complete our final test, we just needed to find and open an average-size excel file and see how long it will take before it's fully launched and ready for use – precisely 9 seconds.

The total time we spent on all three tasks - 90.34 seconds.

# Computer optimization

With the preliminary measurements at our disposal we proceeded to running PCSpeedUp on our 5 month old operating system. As recommended by the program at the launch, we started by analyzing said system for speed-hogging issues with the in-built scanning utility. It identified just slightly less than 2000 problems: 591 System Registry Issues, 1386 Fragmented Files, 2 Internet Speed Issues and 5 Windows Speed Issues (N.B. Earlier in this report the notions of the corrupt registry, file fragmentation and mismatched internet settings were already touched upon and by 'Windows Speed Issues' the developer means the needlessly-running processes that can be switched off with no harm to the system operation in order to gain more resources). All 1984 were fixed within the next 5 minutes. Additionally we switched on all 4 real-time protection tools that were offered: Memory Optimization, Processor Optimization, Disk Priority Management and Shutdown Speedup. The general aim of all the first three tools is to automatically manage memory, processor and disk usage in a way that can be beneficial for active processes. When switched on, Shutdown Speedup works to ensure a faster shutdown.

### Speed after optimization

When all errors were fixed and protection tools applied, it was time to take the measurements again.

Before shutting down the laptop for the second time we made sure that it was running the same 10 background applications. With 23.23 seconds against 42.40, it was confirmed that the tested program did reduce the shutdown time by 19 seconds making almost twice as fast.

Shutdown time before optimization  $-42.40$  seconds Shutdown time after optimization  $-23.23$  seconds

Then we copied the same amount of various files (50 items, 264 MB) from the same source folder and pasted them to the same destination as before. It was done in 27.11 seconds, that is, almost 12 seconds faster than before optimization, confirming that the testee did well again.

File copying before optimization – 38.54 seconds  $\parallel$  File copying after optimization – 27.11 seconds

Then we opened the same Excel file and it showed 30% speed improvement with 9 seconds before the optimization and 6.02 after.

Total time we spent on the same three tasks after optimization is 56.46 seconds against 90.34 seconds before, which is 1,6 times faster.

Test computer parameters

### Intel Core i5-2415M CPU@2.30GHz, 4GB DDR3 RAM, 320GB HDD

Process list

ASCService.exe audiodg.exe avp.exe avp.exe Bootcamp.exe chrome.exe conhost.exe csrss.exe csrss.exe Dropbox.exe dwm.exe EXCEL.EXE explorer.exe hkcmd.exe igfxpers.exe igfxtray.exe LMS.exe lsass.exe lsm.exe mDNSResponder.exe OSPPSVC.EXE PCSpeedUp.exe SearchFilterHost.exe SearchIndexer.exe SearchProtocolHost.exe services.exe Skype.exe smss.exe splwow64.exe spoolsv.exe sqlwriter.exe svchost.exe System taskhost.exe TSVNCache.exe UNS.exe wininit.exe winlogon.exe wlanext.exe WUDFHost.exe Wunderlist.exe [System Process]